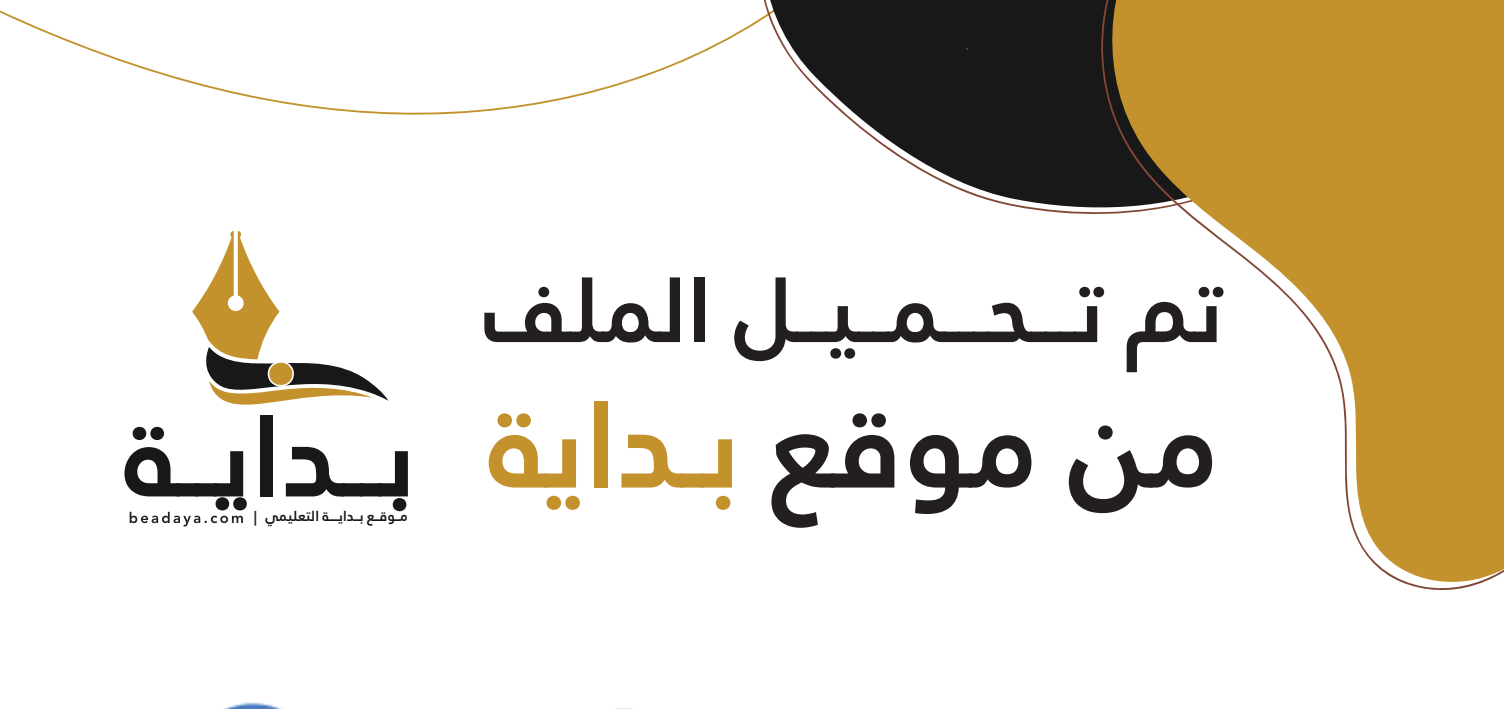

للمزيد اكتب Google

© بداية التعليمي

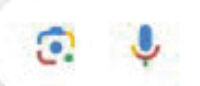

موقع بداية التعليمي كل ما يحتاجه **الطالب والمعلم**  من ملفات تعليمية، حلول الكتب، توزيع المنهج، بوربوينت، اختبارات، ملخصات، اختبارات إلكترونية، أوراق عمل، والكثير...

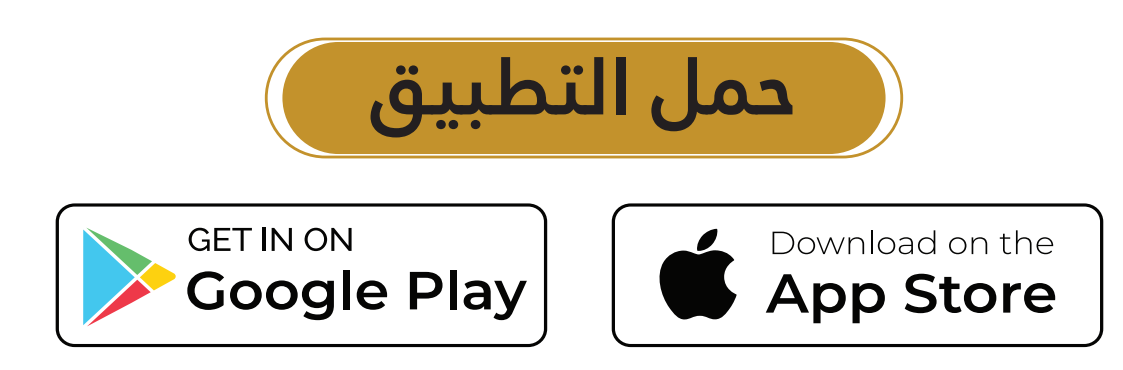

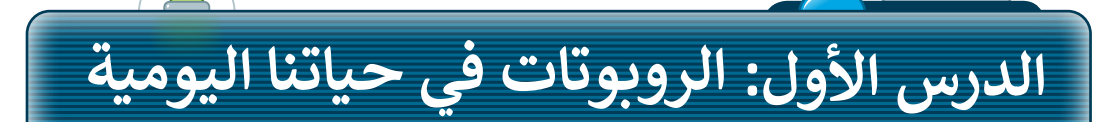

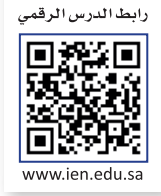

إن الروبوتات في معظم الأحيان لا تمثل الصورة المعروضة في الأفلام، فأنت ترى ي ف ي ف الروبوتات الثابتة والمتنقلة فى كل ما هو حولك فى حياتك اليومية، وتستخدمها ي ֦֘ ي ف دون أن تعرف حتى أنها روبوتات. يمكنك رؤية الروبوتات حتى في المراكز ي ف تالتجارية، فالأبواب الأوتوماتيكية، وآلات البيع، والصراف الآلى كلها أنواع مختلفة ي من الروبوتات.

## **ماهية الروبوت**

الروبوت هو آلة تجمع المعلومات فى بيئتها وتستخدم تلك المعلومات لتنفيذ ي ف الأوامر للقيام بمهمة معينة. تتضمن هذه العملية ثلاث خطوات:

- ِ.<br>> أولًا، يستشعر الروبوت بيئته ويجمع المعلومات. أواًل
	- > ثانيًا، يعالج المعلومات التي يت<mark>لق</mark>اها.
		- > وأخيرًا، يبدأ الروبوت بالعمل<mark>.</mark>

## **أنواع الروبوتات**

هناك نوعان من الروبوتات: الروبوتات الثابتة والروبوتات المتنقلة.

تستخدم الروبوتات الث<mark>ابتة</mark> بشكل واسع في المصانع؛ لأنها أسرع وأكثر قوة من ي ف الروبوتات المتنقلة، فعلى سبيل المثال، يمكن لهذا النوع من الروبوتات إنتاج. شسيارة بوقت أسرع مما يستغرقه البشر، كما يمكن لهذه الروبوتات رفع الأوزان مية و بروت مسي مستقلة بستر.<br>الثقيلة جدًا، أما الروبوتات المتنقلة فهي روبوتات تتنقل في الأرض والبحر ي ֦֧֦֦֧֦֖֚֚֚֚֚֚֝֝ ي والجو، وهي تعتمد على المحركات في حركتها. يمكن للبشر التحكم فيها لاسلكيًا ي ف أو يمكنها التنقل بمفردها من خالل أجهزة االستشعار الخاصة بها.

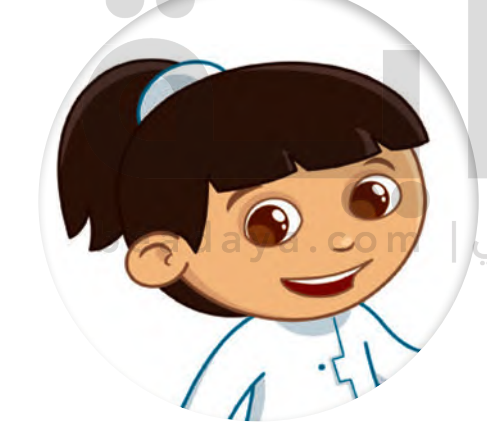

لقد رأيت روبوتًا ثابتًا بذراع روبوتية عمالقة لمساعدة الناس على رفع الأشياء الثقيلة أو القيام بعملهم بشكل أسرع.

هل تعلم أن هناك أيضًا روبوتات ذات عجالت؟ إنها أفضل من الروبوتات الثابتة، لأنها يمكن أن تتنقل.

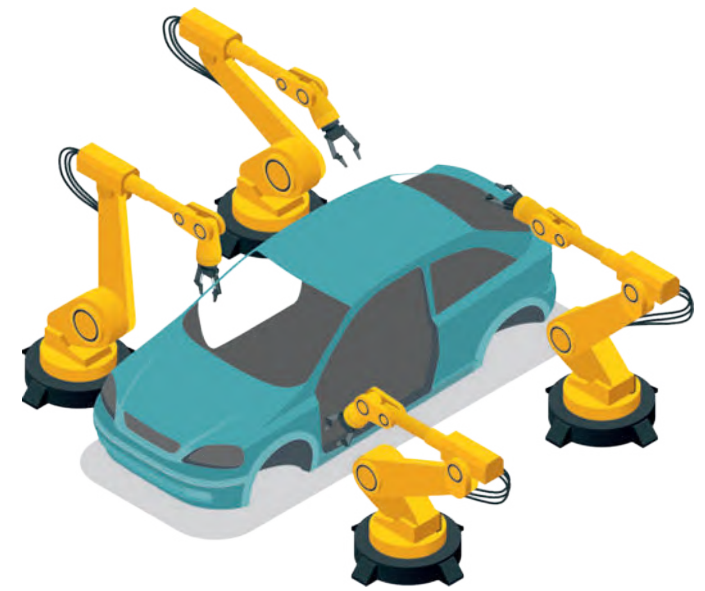

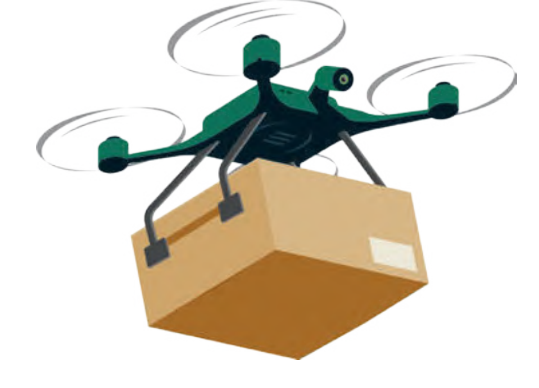

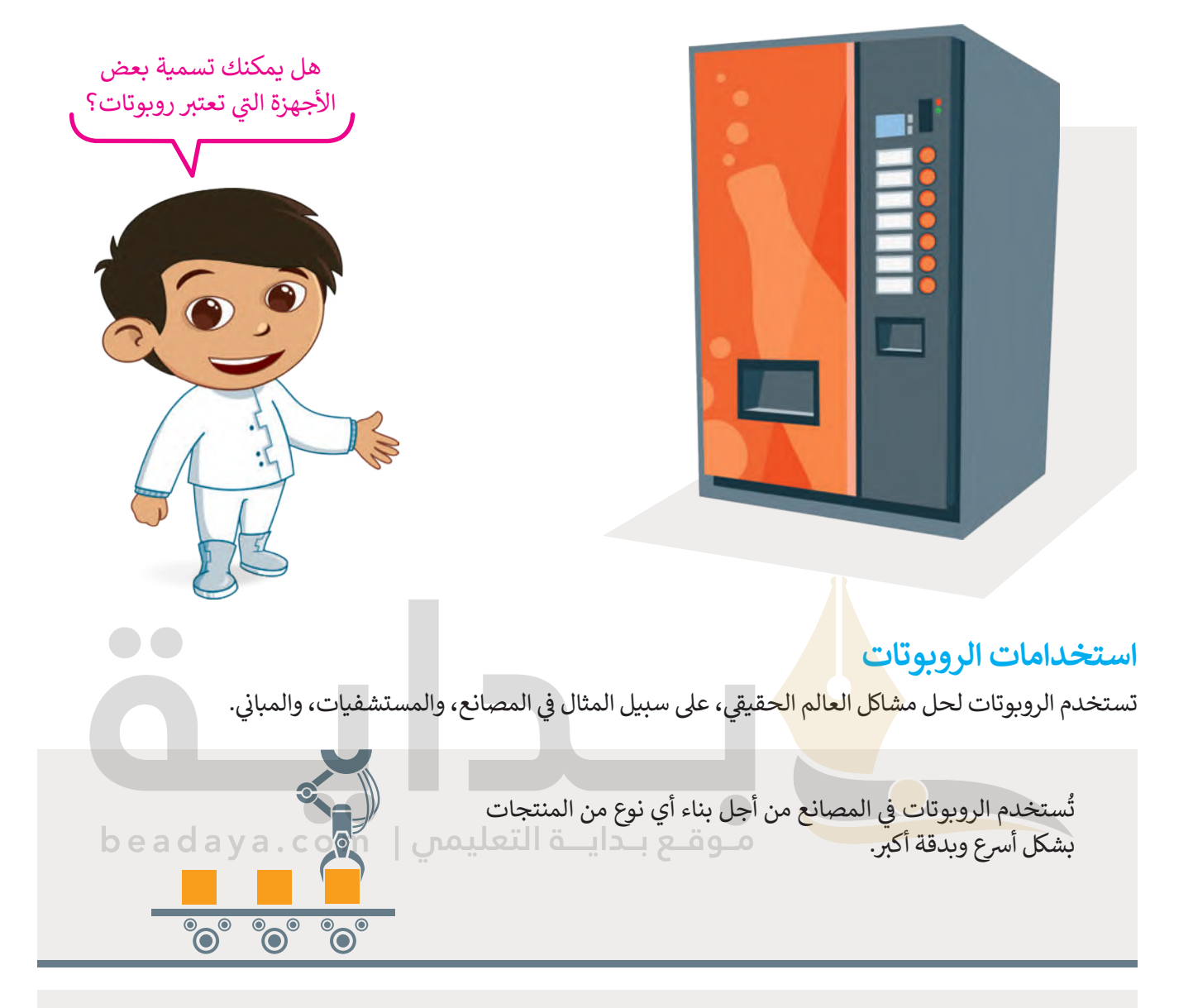

يستخدم الأطباء الروبوتات في المستشفيات لإجراء العمليات ي ف يستحق المركب الروبوت في المستستوت الإبراء العسوم<br>الجراحية، على سبيل المثال، إجراء العمليات التي تتطلب دقة وثباتًا ت ي .<br>في حركة اليد، حيث تعتبر الأذرع الروبوتية أكثر ثباتًا ودقة من يد ي ف اإلنسان.

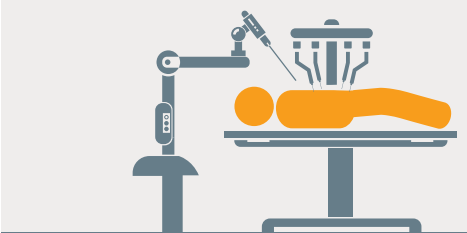

.<br>تُستخدم الروبوتات أيضًا في البناء، فعلى سبيل المثال يمكن ي ف ر.<br>للرافعات حمل أدوات ثقيلة عاليًا في السماء لبناء ناطحات السحاب. ي ف

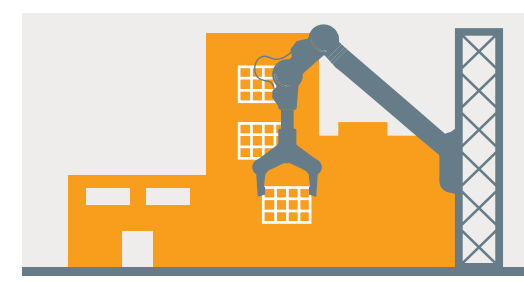

#### **تأثي�ات استخدام الروبوتات**

[يمكن أن يؤثر استخدام الروبوتات عىل حياتك اليومية بطريقة إيجابية، وبالرغم من ذلك فإن للروبوتات سلبيات تحد من](https://beadaya.com/)  استخدامها.

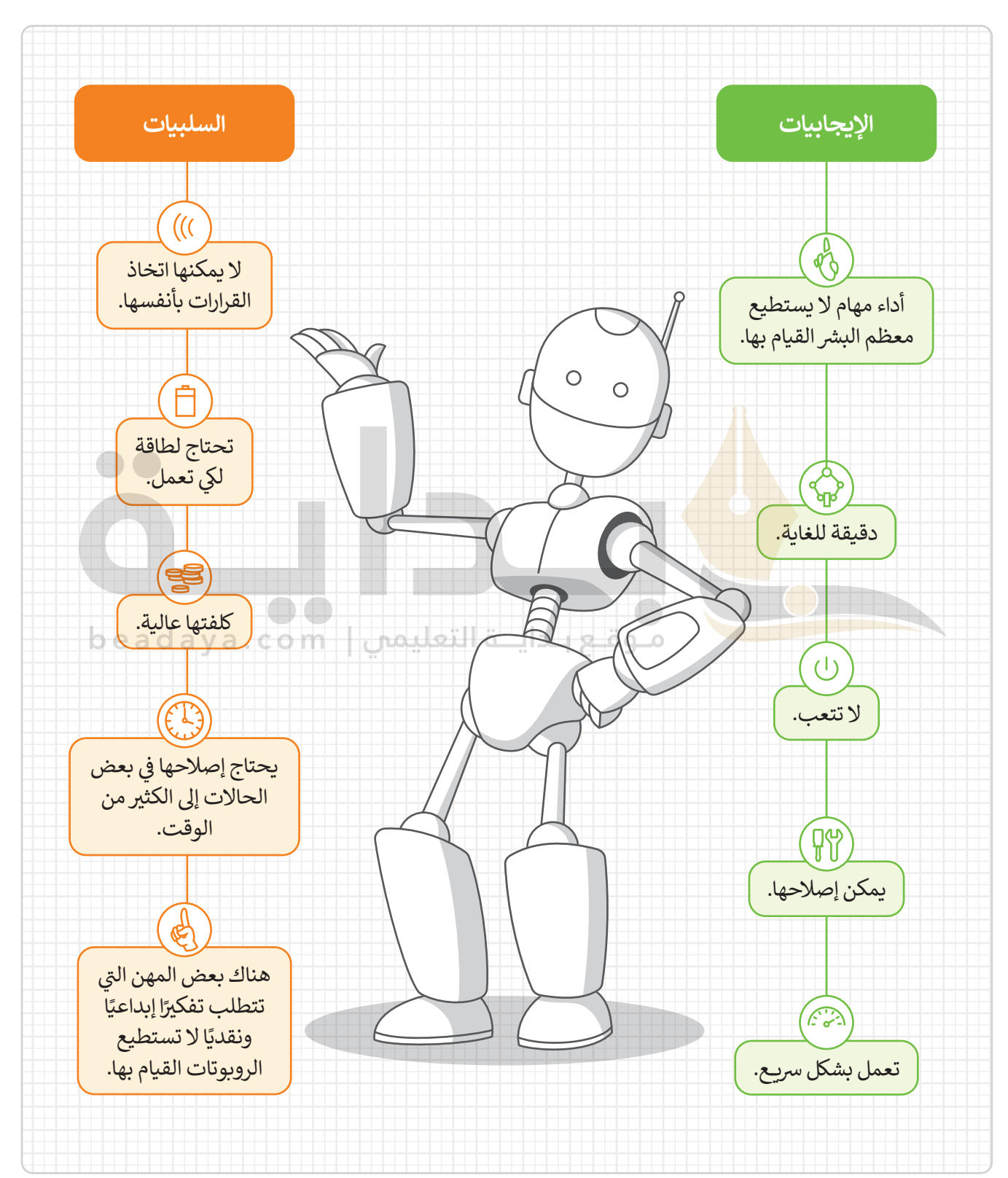

### **برمجة الروبوت ليتحرك ويرسم دائرة**

## **رسم دائرة**

افترض أنك تريد برمجة الروبوت EV3 الخاص بك في بيئة أوبن روبيرتا ليتنقل وينعطف لرسم دائرة كاملة. للقيام بذلك، يجب ي ف تأن يبدأ الروبوت من نقطة أولية وبتنقل حتى يصل إلى النقطة نفسها مرة أخرى وبتوقف.

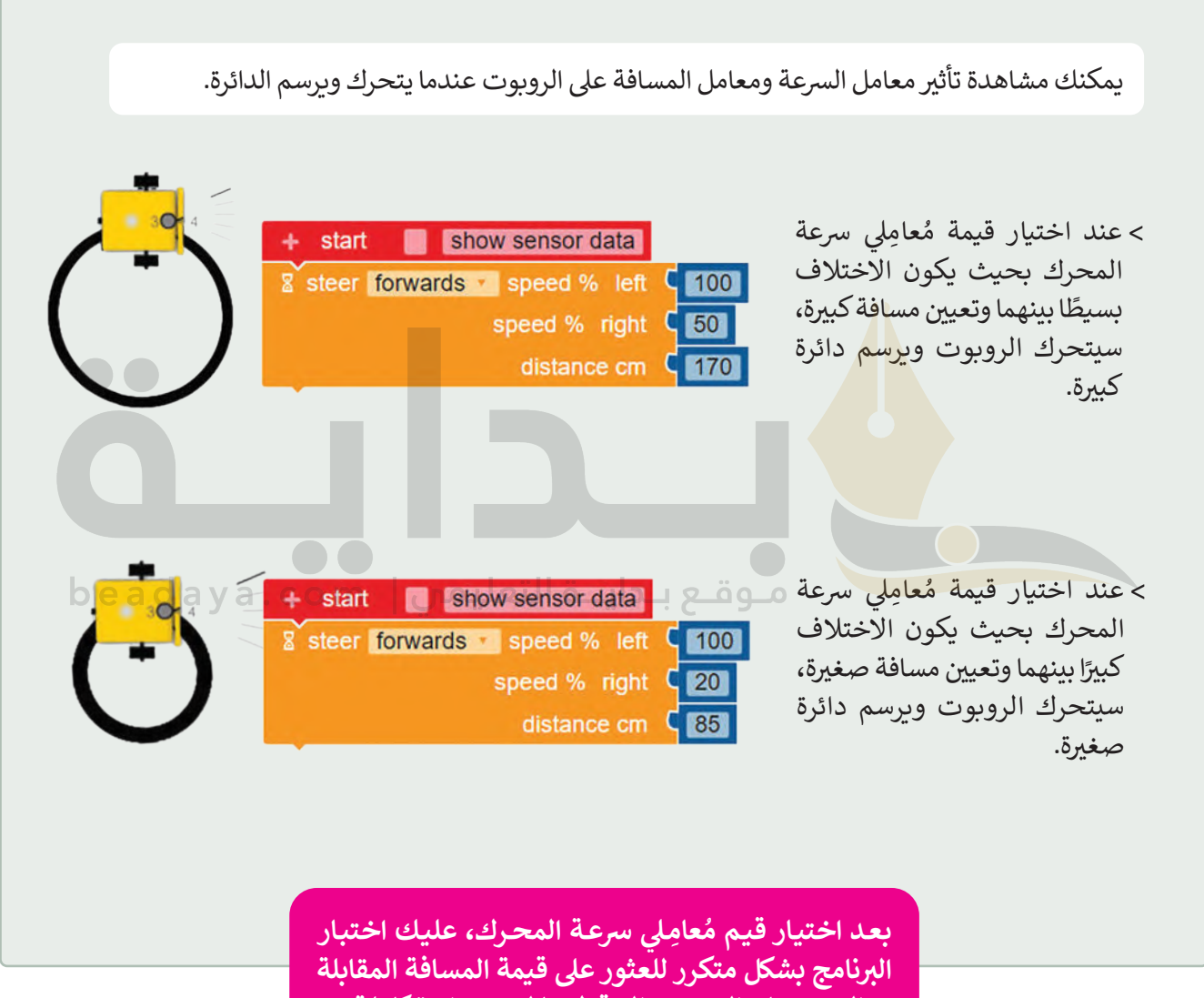

 **يحتـاج الروبـوت إىل قطعهـا لرسـم دائـرة كاملـة. الـ�يت** عليك برمجة الروبوت ليتحرك ويرسم دائرة كاملة باستخدام قيم محددة لنسبة السرعة لليمين، ونسبة السرعة لليسار، والمسافة بالسنتميتر.<br>والمسافة بالسنتميتر.

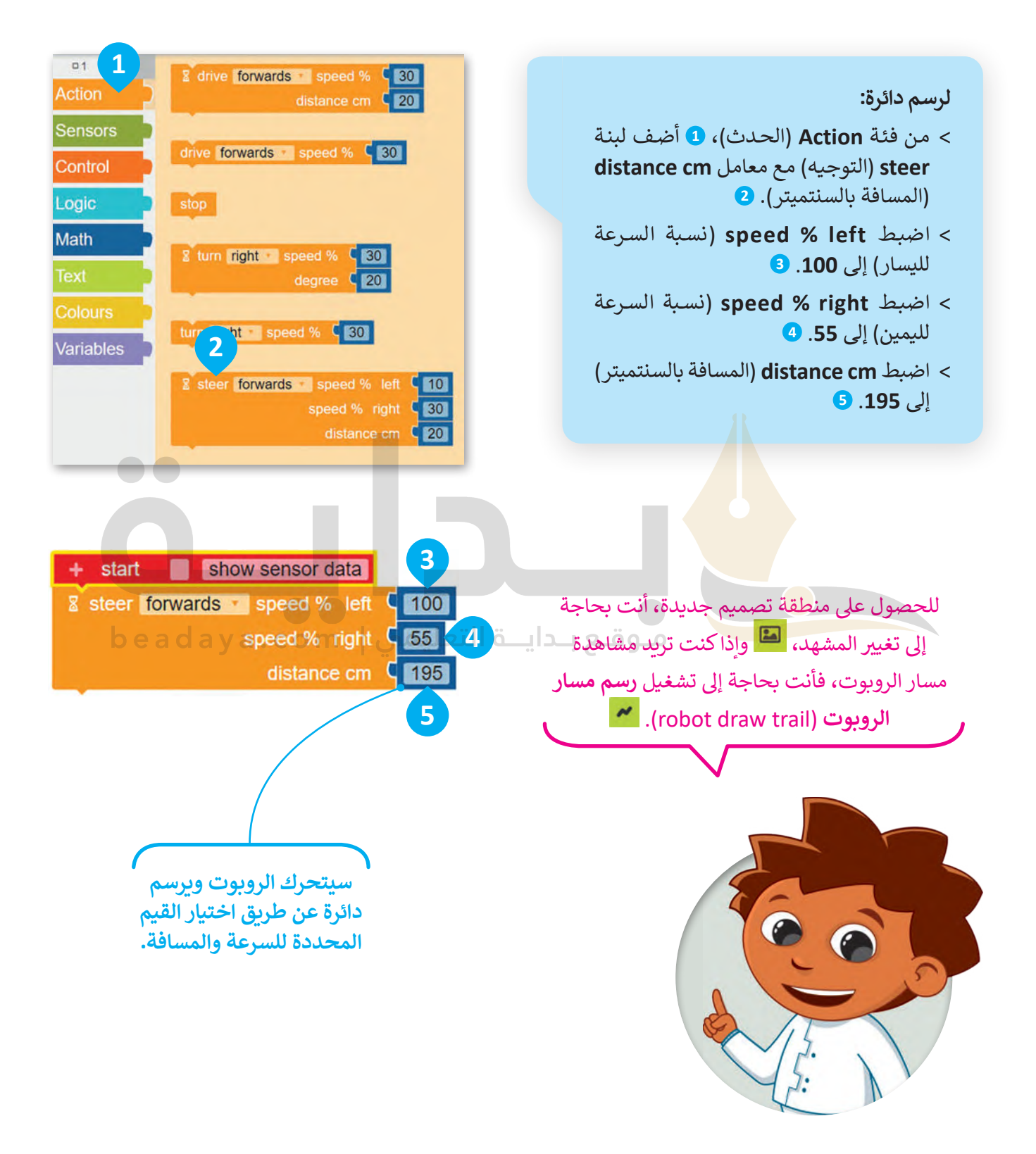

بعد ذلك ستفتح منطقة المحاكاة وتختار المشهد المناسب.

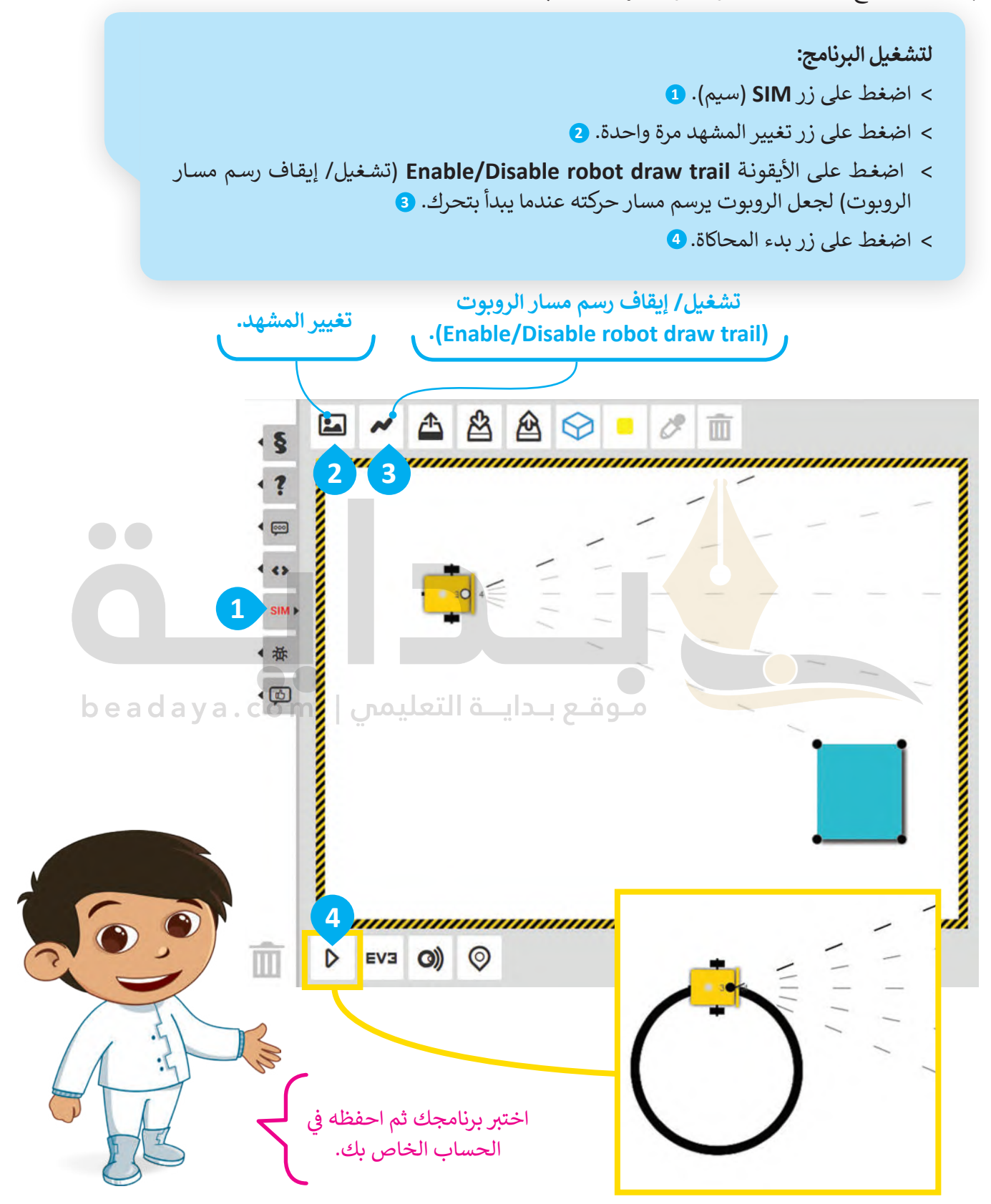

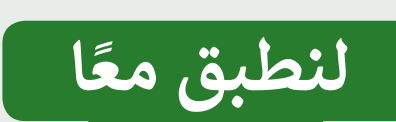

# **تدريب 1**

**أنواع الروبوتات**

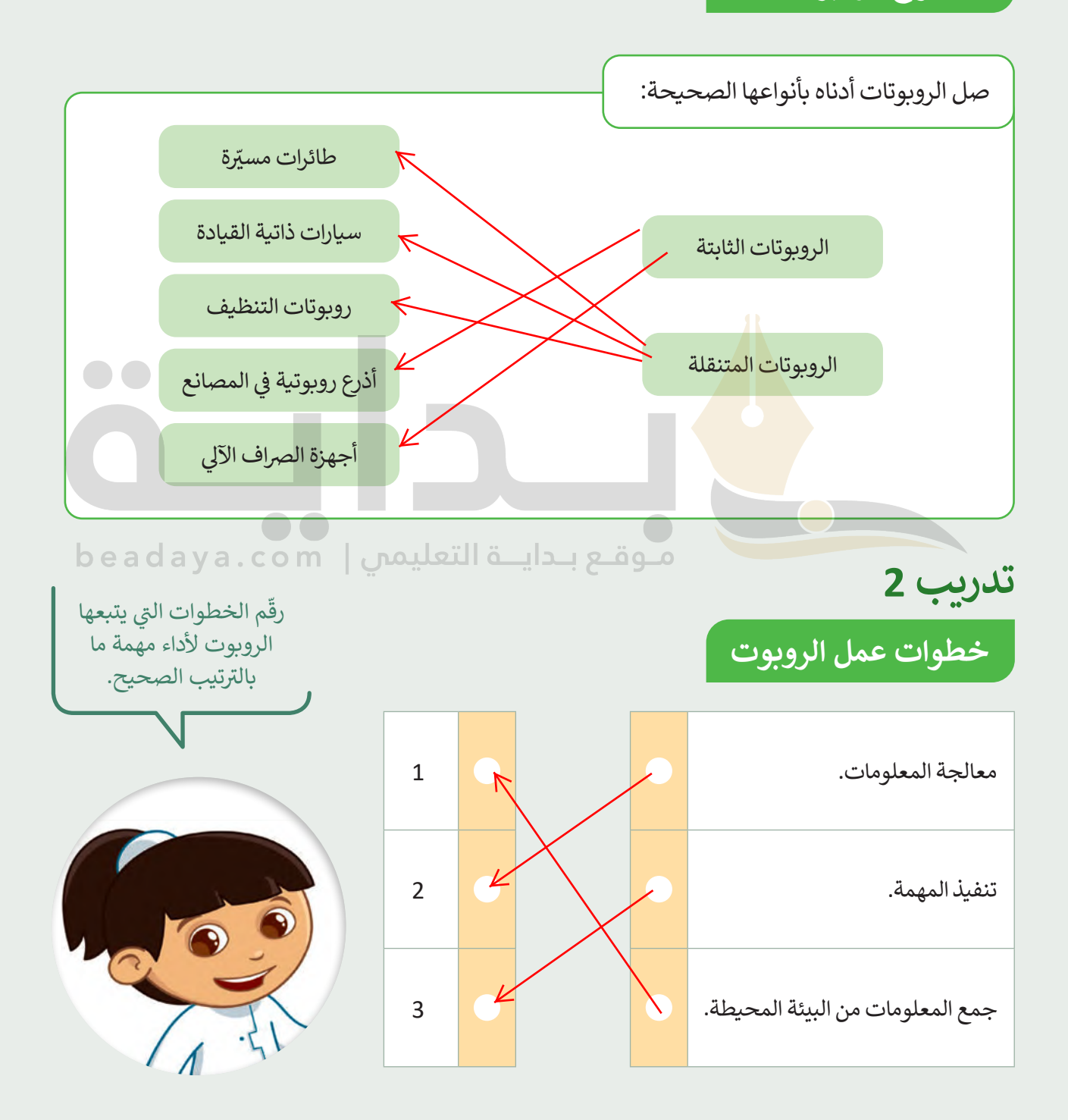

**تدريب 3**

**الروبوتات في الحياة اليومية**

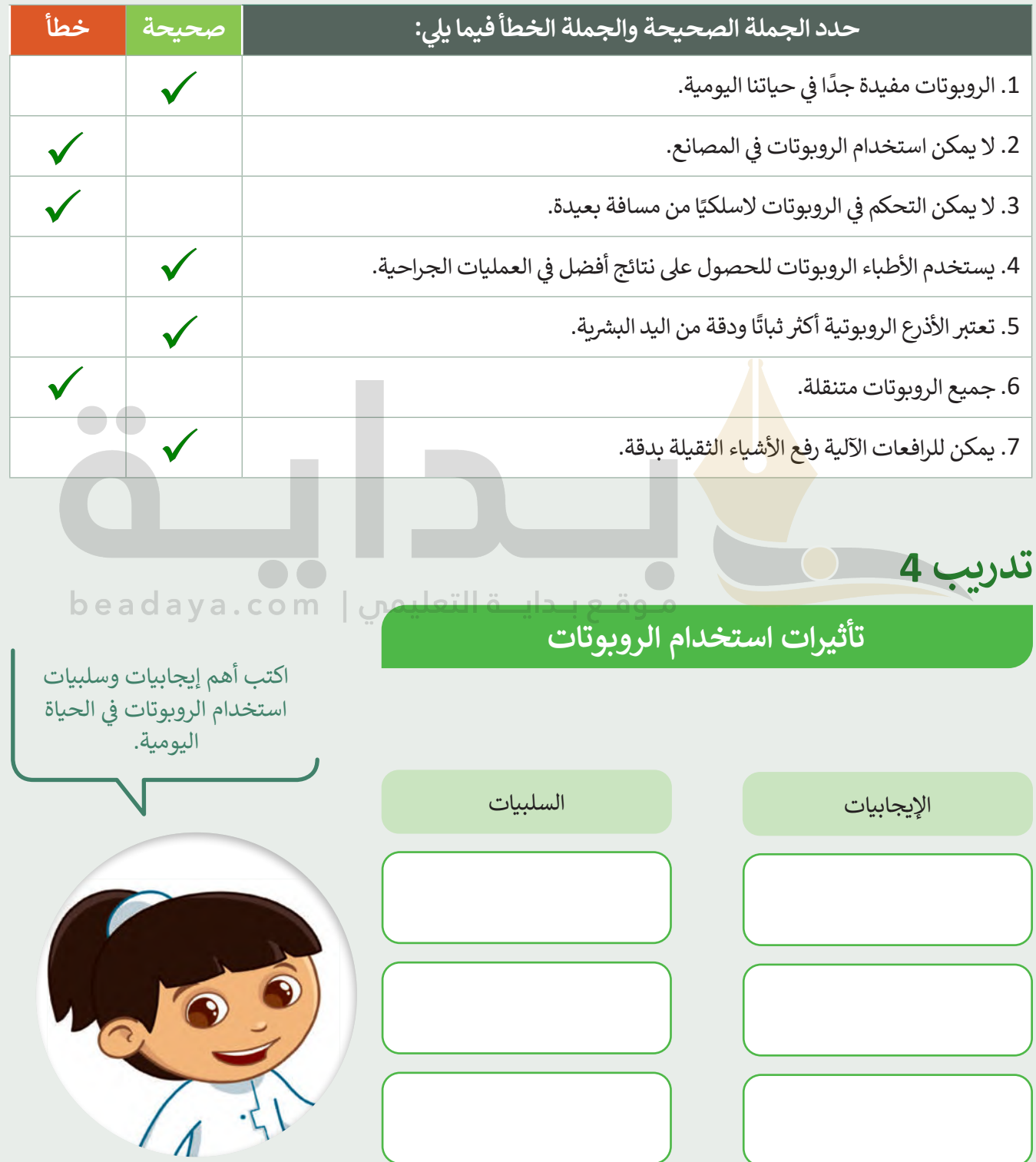

 $\Box$ 

**تدريب 5**

### **رسم دائرة**

أنشئ مشروعًا جديدًا فيه مقطع برمجي يوجّه الروبوت ليتحرك وبرسم دائرة عبر استخدام لبنة <mark>steer</mark> (التوجيه) مع ًش.<br>معامل **distance in cm** (المسافة بالسنتميتر). اضغط على الأيقونة **i** العلم change the scene (تغيير المشهد) عدة مرات حسب الحاجة لاختيار هذا المشهد. اضبط سرعة المحرك الأيسر إلى 60 وسرعة المحرك الأيمن إلى 28. ابحث عن معامل **distance in cm** (المسافة بالسنتميتر) في لبنة **stٍeer** (التوجيه). ي ف **یمكنك العثور على الكود المقترح للتدریب في ملف باسم** 

# **[الإثرائیة عین منصة على G5.S3.U3.L1.EX5.xml](https://beadaya.com/)**

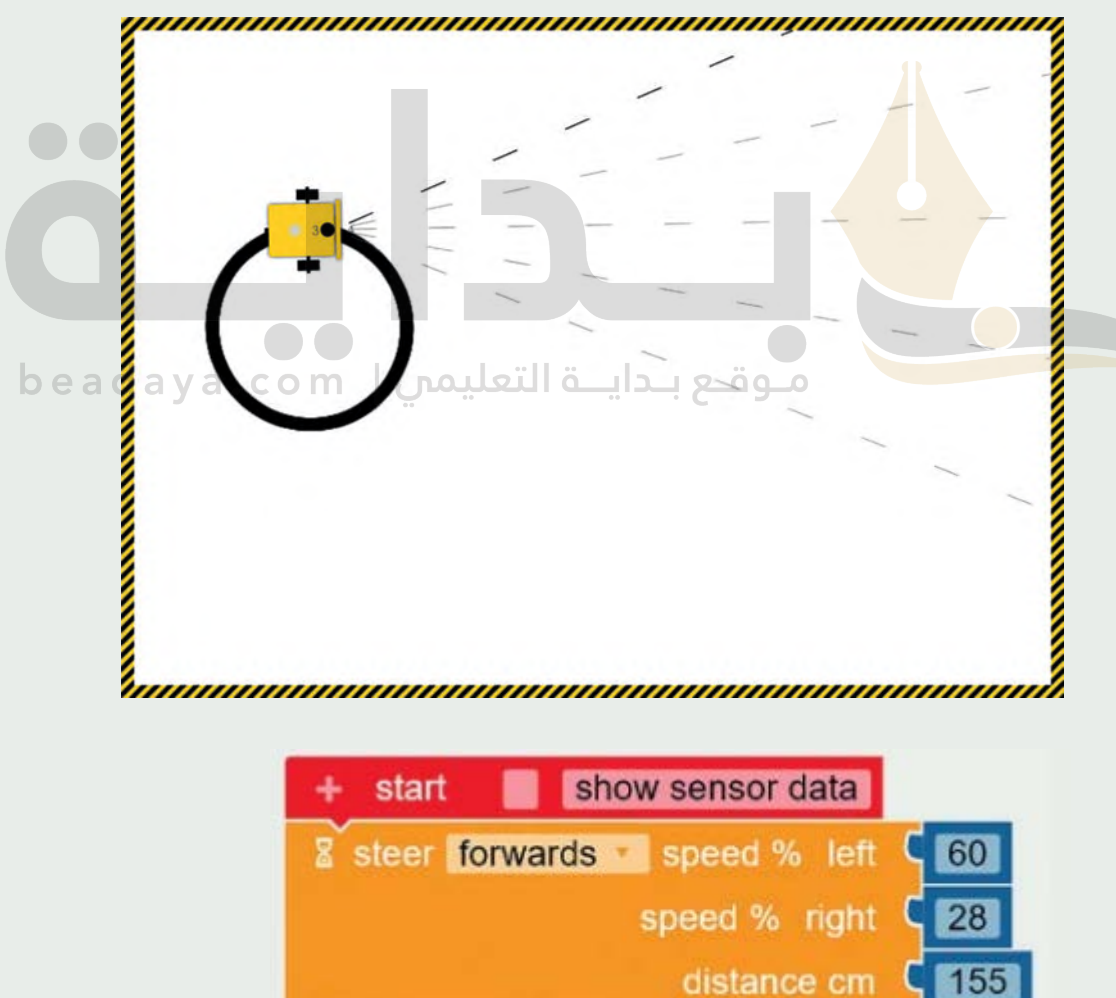